**POUR L'ÉCOLE DE LA CONFIANCE** 

## **Lycée Général René Cassin**

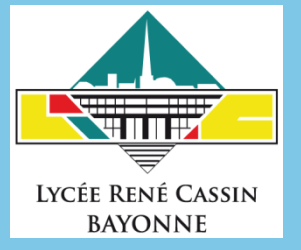

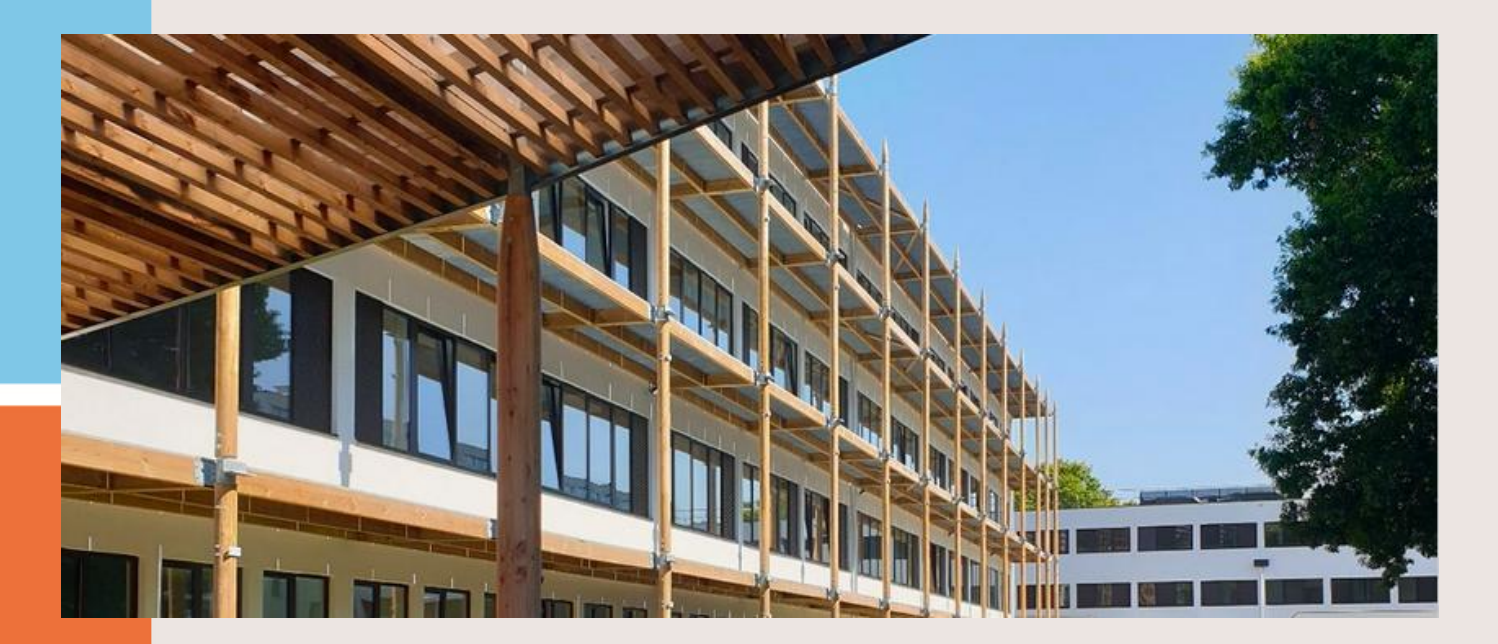

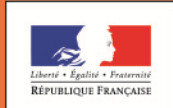

**MINISTÈRE** DE L'ÉDUCATION **NATIONALE ET** DE LA JEUNESSE

LA TRANSFORMATION DE LA VOIE PROFESSIONNELLE **Mardi 16 janvier 2024 Réunion avec les familles des élèves des classes de première –**

**POUR L'ÉCOLE DE LA CONFIANCE** 

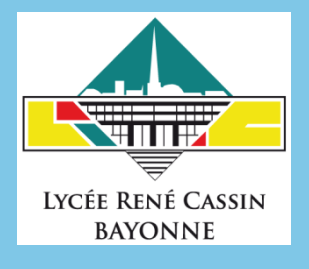

# La classe de première : enseignements, grilles horaires, contrôle continu

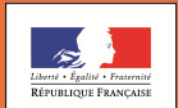

**MINISTÈRE** DE L'ÉDUCATION **NATIONALE ET** DE LA JEUNESSE

# …EN VOIE GÉNÉRALE

#### ■ **Enseignements communs**

- Français : 4h
- Histoire-géographie : 3h
- LVA et LVB : 4h30
- Éducation physique et sportive : 2h
- Enseignement scientifique : 2h
- Enseignement moral et civique : 18h annuelles
- Mathématiques (non SP) :1H30
- **1 enseignement optionnel au plus (3h hebdomadaires par option) choisi parmi :** 
	- Langue vivante (Chinois, Russe ...)
	- Arts (musique...)
	- Education physique et sportive
	- Langues et cultures de l'antiquité
- **DNL en (basque) EPS-HG**

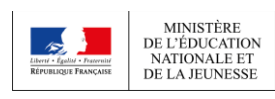

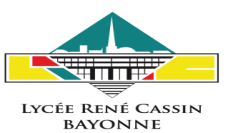

- 3 enseignements de spécialité (4h hebdomadaires **par spécialité) choisis parmi :** 
	- Mathématiques
	- Physique-chimie
	- Sciences de la Vie et de la Terre
	- Sciences économiques et sociales
	- Histoire géographie, géopolitique et sciences politiques
	- Humanités, littérature et philosophie
	- Langues, littératures et cultures étrangères et régionales
	- Numérique et sciences informatiques
	- Sciences de l'ingénieur
	- Littérature, langues et cultures de l'Antiquité
	- Arts (arts plastiques ou musique ou théâtre ou cinéma-audiovisuel ou danse ou histoire des arts)
	- Biologie écologie (dans les lycées agricoles uniquement)

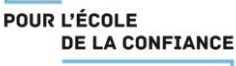

### LE BACCALAUREAT

#### ■ **L'obtention du baccalauréat repose sur :**

### ■**Le contrôle continu pour 40% de la note finale** ■**Le contrôle terminal pour 60% de la note finale**

■ Les notes de bulletins de toutes les disciplines de la classe de 1re et de Terminale (1er et 2e trimestre ou 1er semestre), ainsi que les résultats aux épreuves anticipées de français (écrit et oral) et aux épreuves de spécialité sont pris en compte dans **[Parcoursup](https://www.parcoursup.fr/)**.

■ Pour ceux qui ont une heure et demie de mathématiques, les notes obtenues dans cette sous-matière compteront pour 1,2 (40 %), le reste de l'enseignement (la physique et les SVT) pour 1,8 (60 %).

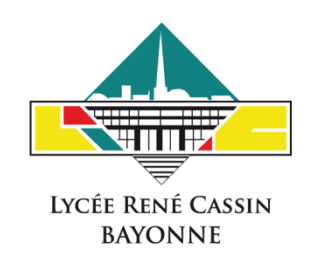

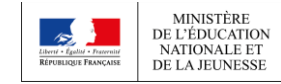

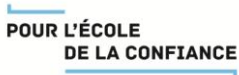

# LE CONTRÔLE CONTINU 40%

- 40% de la note est obtenue par le biais du contrôle continu, soit la moyenne générale issue des moyennes annuelles des bulletins scolaires du cycle terminal (classes de 1re et terminale ) :
- **Toutes les disciplines du tronc commun** qui ne font pas l'objet d'épreuves terminales sont concernées par ce contrôle continu :
	- Les langues vivantes A et B, l'histoire-géographie, l'enseignement scientifique pour la voie générale, et les mathématiques pour la voie technologique ;
	- L'éducation physique et sportive sur la base des trois évaluations de CCF conduites en classe de terminale ;
	- L'enseignement moral et civique;

#### ■ L'évaluation des options

- Les enseignements optionnels sont renforcés avec des coefficients supplémentaires. Tous les enseignements optionnels sont évalués dans le cadre du contrôle continu établi à partir des moyennes annuelles des moyennes apposées sur les bulletins scolaires :
- Un enseignement optionnel suivi sur l'ensemble du cycle terminal est considéré à hauteur de quatre coefficients, qui viennent s'ajouter aux 100 coefficients communs du baccalauréat ;
- Un enseignement optionnel suivi sur la seule année de terminale (notamment droit et grands enjeux du monde contemporain, mathématiques expertes et mathématiques complémentaires) est apprécié à hauteur de deux coefficients.

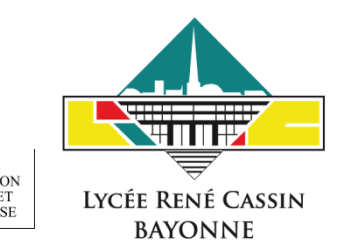

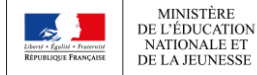

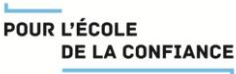

# CONTRÔLE TERMINAL 60%

■**60% de la note est obtenue dans le cadre d'épreuves anticipées ou d'épreuves terminales :**

- ■Les **épreuves anticipées de français** en fin de classe de première
- Les deux épreuves pour les enseignements de **spécialité** suivis par l'élève en terminale
- ■La **philosophie**
- ■Le **Grand oral**

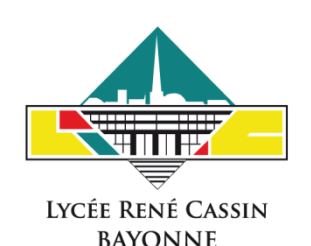

**6**

POUR L'ÉCOLE

**DE LA CONFIANCE** 

### TABLEAU DES COEFFICIENTS

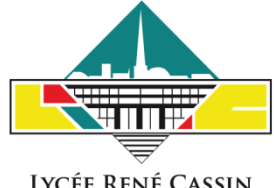

**LYCÉE RENÉ CASSIN BAYONNE** 

Voie technologique

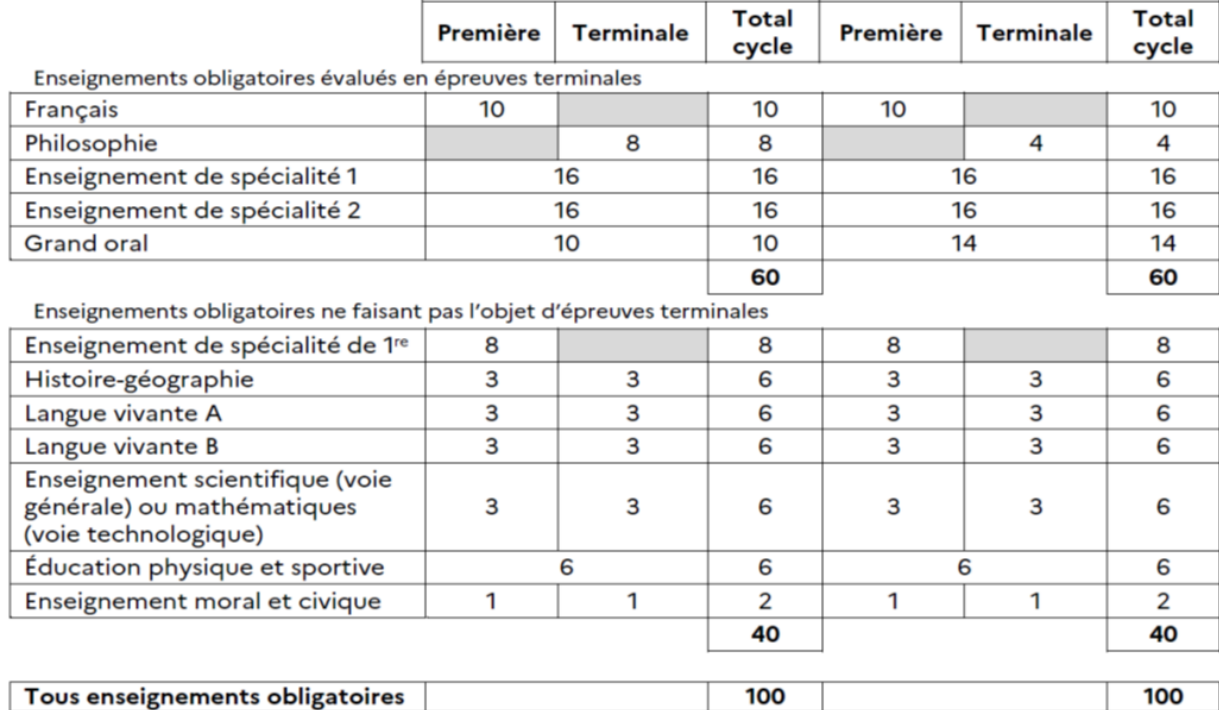

Voie générale

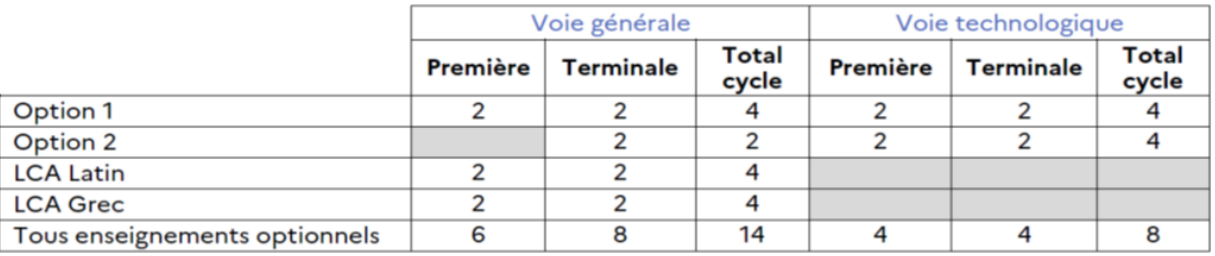

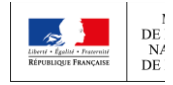

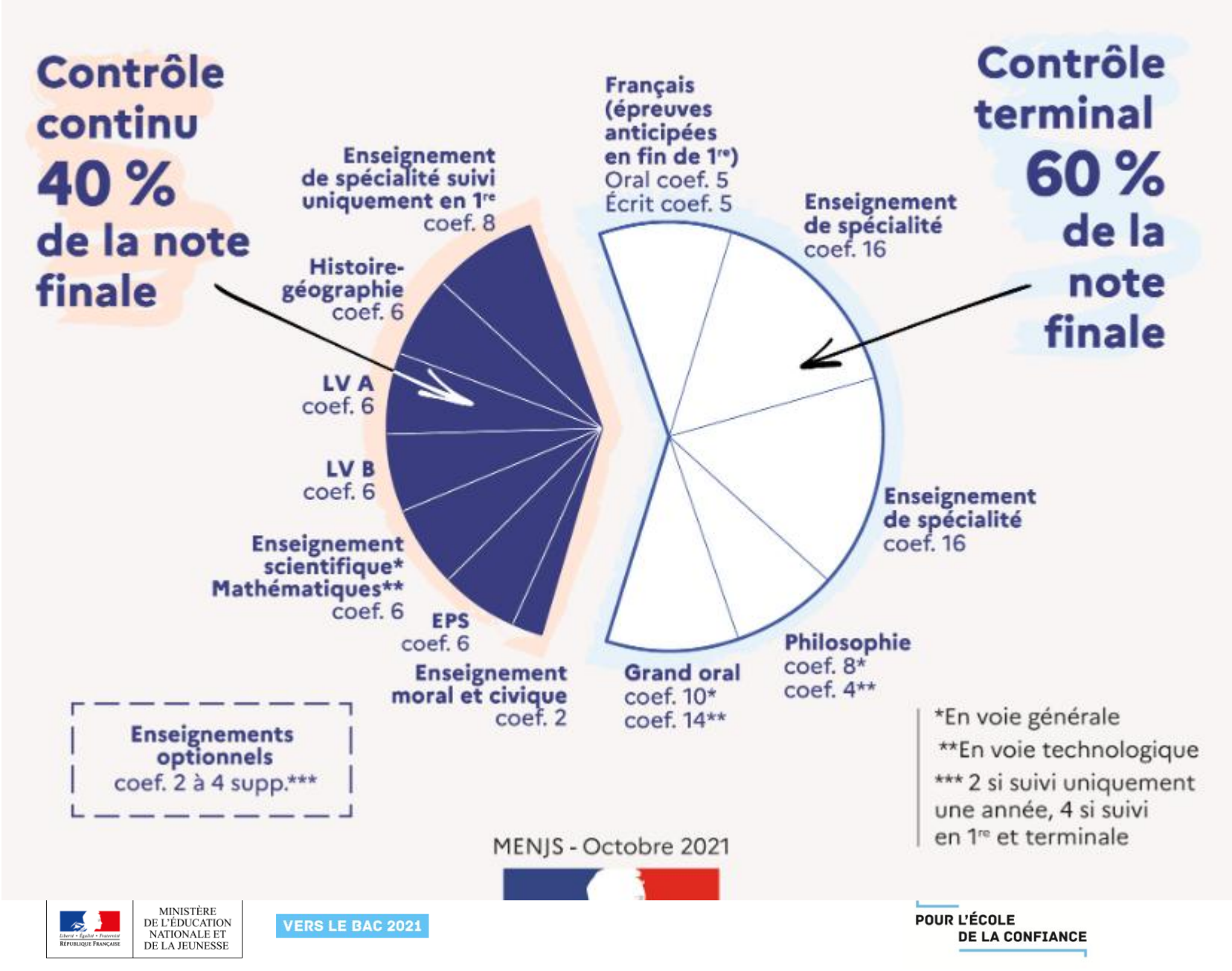

### FOCUS SUR : LA NOUVELLE ÉPREUVE ANTICIPÉE DE FRANÇAIS

- **Seule épreuve finale en classe de première**
- Changements dans la structure et dans la notation

# **Epreuve écrite**

**4 heures, coefficient 5**

**Voie générale** 

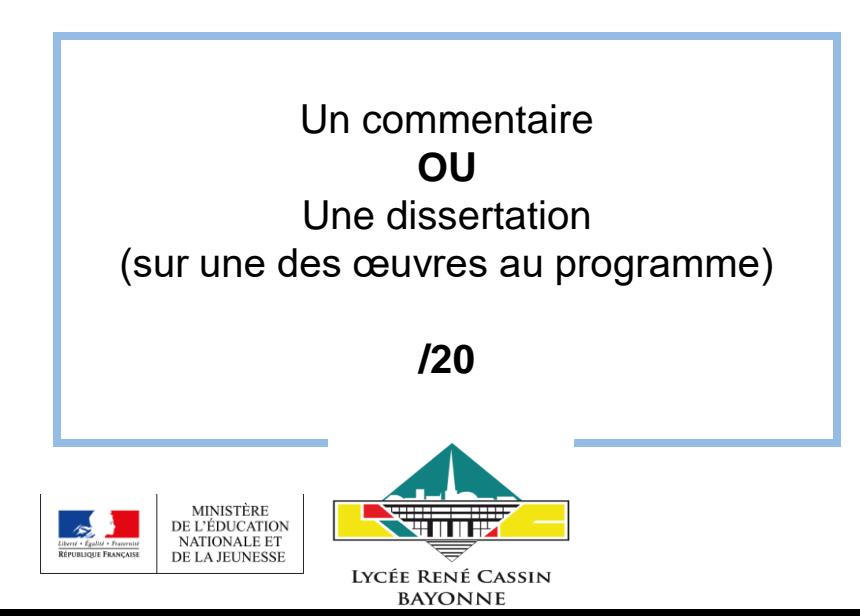

### FOCUS SUR : LA NOUVELLE ÉPREUVE ANTICIPÉE DE FRANÇAIS

# **Epreuve orale**

**En voie générale : 30 minutes de préparation puis 20 minutes d'exposé Coefficient 5**

**1 ère partie de l'épreuve :** 

Exposé sur un des textes du descriptif

**/12 12 minutes**

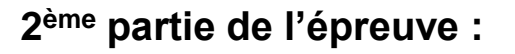

- Présentation d'une œuvre choisie par le candidat parmi celles qui ont été étudiées en classe
- Entretien avec l'examinateur

**/8 8 minutes** 

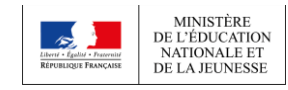

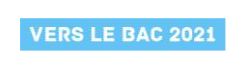

## CALENDRIER DE LA CLASSE DE PREMIÈRE

#### **2 ème trimestre** :

- Bac blanc de Français N°1 : Vendredi 26 janvier 2024
- Stage d'immersion n°2 UPPA (courrier envoyé aux familles)

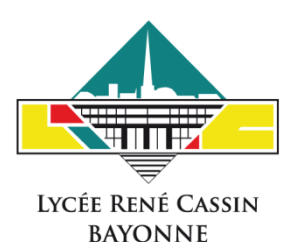

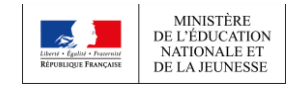

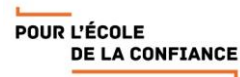

# CALENDRIER DE LA CLASSE DE PREMIÈRE **3 ème trimestre**

■Voie générale : L'élève de première communique lors du conseil de classe l'enseignement de spécialité qu'il ne souhaite pas poursuivre en terminale ■Conseils de classe février mars 2024

■ Préparation de l'oral de français.

■ Inscriptions complémentaires BAC des élèves de première en autonomie **– Les élèves vérifient et valident sur leur compte Cyclades les enseignements de spécialité poursuivis en terminale - Les spécialités de terminale choisies sont arrêtées par l'inscription validée par le candidat. Aucune modification n'est possible à la rentrée de septembre 2024.**

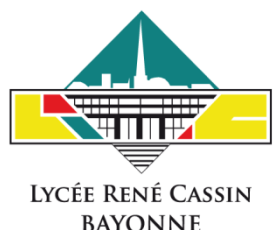

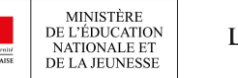

## CALENDRIER DE LA CLASSE DE PREMIÈRE

#### **3 ème trimestre**

#### **Bac blanc 3 mai 2024**

#### ■**Juin 2024:**

- ■Conseils de classe début juin
- ■Épreuves anticipées de français :
- Ecrit vendredi 14 juin au matin
- Oral : du lundi 24 juin à début juillet 2024

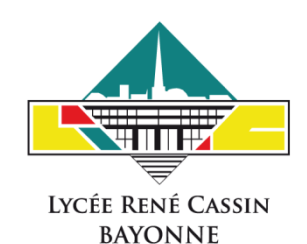

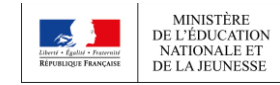

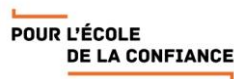

# LES 2 SPECIALITES À CHOISIR EN TERMINALE

- Se renseigner auprès du professeur principal, des professeurs des enseignements de spécialité, du CIO et des psyEN
- Se renseigner auprès des formations post-bac dans les différents salons
- le site ONISEP Nouvelle-aquitaine : https://www.onisep.fr/pres-de-chez-vous/nouvelle-aquitaine
- Consulter les MOOC orientation
	- https://www.mooc-orientation.fr/
- Consulter les sites de différentes écoles/banque de concours :
	- Concours Avenir https://www.concoursavenir.fr
	- Concours GEIPI https://www.geipi-polytech.org

**MINISTÈRE** 

DE L'ÉDUCATION

**NATIONALE ET** 

DE LA JEUNESSE

■ Consulter les attendus des formations sur Parcoursup :

https://www.parcoursup.fr/index.php?desc=formations

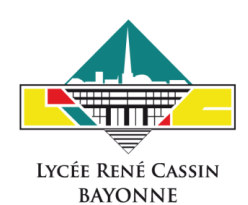

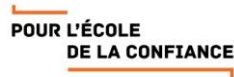

#### **Consulter les résultats de recherche**

- **Pour chaque formation trouvée :**
- > Le **nombre de places** disponibles en 2024 (visible à partir du 17 janvier 2024)
- > Le **taux d'accès** en 2023, c'est à dire la proportion de candidats ayant reçu une proposition d'admission en phase principale
- > Le **pourcentage de candidats admis selon le type de baccalauréat** en 2023
- > Des **suggestions de formations similaires** pour élargir vos choix

#### > **Un lien pour accéder à la fiche détaillée de la formation**

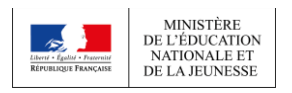

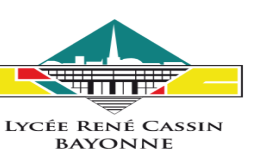

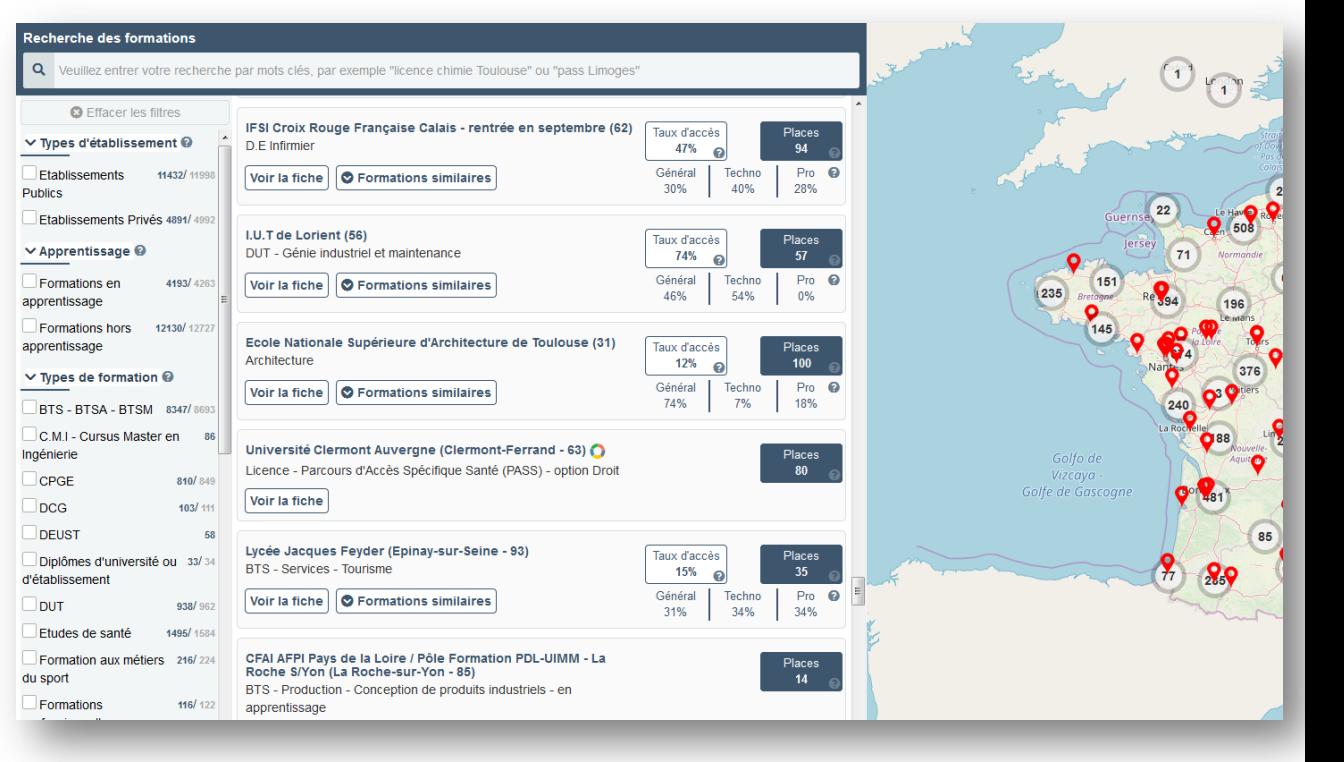

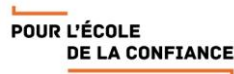

# MERCI DE VOTRE ATTENTION

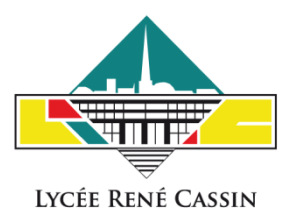

**BAYONNE** 

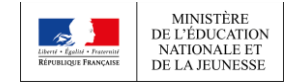

POUR L'ÉCOLE **DE LA CONFIANCE**